Title stata.com

**tnbreg** — Truncated negative binomial regression

Description Quick start Menu Syntax

Options Remarks and examples Stored results Methods and formulas

Acknowledgment References Also see

# **Description**

tnbreg estimates the parameters of a truncated negative binomial model by maximum likelihood. The dependent variable *depvar* is regressed on *indepvars*, where *depvar* is a positive count variable whose values are all above the truncation point.

## **Quick start**

Truncated negative binomial regression of y on x with truncation at 0

tnbreg y x

Report incidence-rate ratios

tnbreg y x, irr

Add categorical variable a using factor variable syntax

tnbreg y x i.a

Same as above, but specify a constant truncation point of 2

tnbreg y x i.a, 11(2)

With exposure variable exp

tnbreg y x i.a, exposure(exp)

Same as above, but specifying a variable truncation point stored in variable min

tnbreg y x i.a, exposure(exp) ll(min)

With cluster-robust standard errors clustering by the levels of cvar

tnbreg y x i.a, exposure(exp) ll(min) vce(cluster cvar)

## Menu

Statistics > Count outcomes > Truncated negative binomial regression

```
\verb|tnbreg| \textit{depvar} \left[ \textit{indepvars} \right] \left[ \textit{if} \right] \left[ \textit{in} \right] \left[ \textit{weight} \right] \left[ \textit{, options} \right]
```

| options                                                                            | Description                                                                                                    |
|------------------------------------------------------------------------------------|----------------------------------------------------------------------------------------------------|
| Model                                                                              |                                                                                                    |
| <u>nocons</u> tant                                                                 | suppress constant term                                                                                                    |
| 11(#  <i>varname</i> )                                                             | truncation point; default value is 11(0), zero truncation                                                                                        |
| $\underline{d}$ ispersion( $\underline{m}$ ean)                                    | parameterization of dispersion; the default                                                                                                    |
| $\underline{\mathtt{d}}\mathtt{ispersion}(\underline{\mathtt{c}}\mathtt{onstant})$ | constant dispersion for all observations                                                                                                    |
| $exposure(varname_e)$                                                              | include $ln(varname_e)$ in model with coefficient constrained to 1                                                                               |
| $\overline{\text{off}}$ set( $varname_o$ )                                         | include varname <sub>o</sub> in model with coefficient constrained to 1                                                                          |
| <pre>constraints(constraints)</pre>                                                | apply specified linear constraints                                                                                                    |
| SE/Robust                                                                          |                                                                                                    |
| vce(vcetype)                                                                       |                                                                                                    |
| Reporting                                                                          |                                                                                                    |
| $\underline{l}$ evel(#)                                                            | set confidence level; default is level(95)                                                                                                    |
| <u>nolr</u> test                                                                   | suppress likelihood-ratio test                                                                                                    |
| <u>ir</u> r                                                                        | report incidence-rate ratios                                                                                                    |
| <u>nocnsr</u> eport                                                                | do not display constraints                                                                                                    |
| display_options                                                                    | control columns and column formats, row spacing, line width, display of omitted variables and base and empty cells, and factor-variable labeling |
| Maximization                                                                       |                                                                                                    |
| maximize_options                                                                   | control the maximization process; seldom used                                                                                                    |
| <u>col</u> linear                                                                  | keep collinear variables                                                                                                    |
| <u>coefl</u> egend                                                                 | display legend instead of statistics                                                                                                    |
| •                                                                                  | ables; see [U] 11.4.3 Factor variables.                                                                                                    |
| depvar and indepvars may contain                                                   | n time-series operators; see [U] 11.4.4 Time-series varlists.                                                                                    |

bayes, bootstrap, by, collect, fp, jackknife, rolling, statsby, and svy are allowed; see [U] 11.1.10 Prefix commands. For more details, see [BAYES] bayes: tnbreg.

Weights are not allowed with the bootstrap prefix; see [R] bootstrap.

vce() and weights are not allowed with the svy prefix; see [SVY] svy.

fweights, iweights, and pweights are allowed; see [U] 11.1.6 weight.

collinear and coeflegend do not appear in the dialog box.

See [U] 20 Estimation and postestimation commands for more capabilities of estimation commands.

## **Options**

Model

```
noconstant; see [R] Estimation options.
```

11(#|varname) specifies the truncation point, which is a nonnegative integer. The default is zero truncation, 11(0).

dispersion(mean constant) specifies the parameterization of the model dispersion(mean), the default, yields a model with dispersion equal to  $1 + \alpha \exp(\mathbf{x}_i \boldsymbol{\beta} + \text{offset}_i)$ ; that is, the dispersion is a function of the expected mean:  $\exp(\mathbf{x}_i\beta + \text{offset}_i)$ . dispersion(constant) has dispersion equal to  $1 + \delta$ ; that is, it is a constant for all observations.

exposure(varname<sub>e</sub>), offset(varname<sub>o</sub>), constraints(constraints); see [R] Estimation options.

vce(vcetype) specifies the type of standard error reported, which includes types that are derived from asymptotic theory (oim, opg), that are robust to some kinds of misspecification (robust), that allow for intragroup correlation (cluster clustvar), and that use bootstrap or jackknife methods (bootstrap, jackknife); see [R] vce\_option.

Reporting

level(#); see [R] Estimation options.

nolrtest suppresses fitting the Poisson model. Without this option, a comparison Poisson model is fit, and the likelihood is used in a likelihood-ratio test of the null hypothesis that the dispersion parameter is zero.

irr reports estimated coefficients transformed to incidence-rate ratios, that is,  $e^{\beta_i}$  rather than  $\beta_i$ . Standard errors and confidence intervals are similarly transformed. This option affects how results are displayed, not how they are estimated or stored. irr may be specified at estimation or when replaying previously estimated results.

nocnsreport; see [R] Estimation options.

display\_options: noci, nopvalues, noomitted, vsquish, noemptycells, baselevels, allbaselevels, nofvlabel, fvwrap(#), fvwrapon(style), cformat(% fmt), pformat(% fmt), sformat(% fmt), and nolstretch; see [R] Estimation options.

Maximization

maximize\_options: difficult, technique(algorithm\_spec), iterate(#), [no]log, trace, gradient, showstep, hessian, showtolerance, tolerance(#), ltolerance(#), nrtolerance(#), nonrtolerance, and from(init\_specs); see [R] Maximize. These options are seldom used.

Setting the optimization type to technique(bhhh) resets the default vcetype to vce(opg).

The following options are available with tnbreg but are not shown in the dialog box: collinear, coeflegend; see [R] Estimation options.

# Remarks and examples

stata.com

Grogger and Carson (1991) showed that overdispersion causes inconsistent estimation of the mean in the truncated Poisson model. To solve this problem, they proposed using the truncated negative binomial model as an alternative. If data are truncated but do not exhibit overdispersion, the truncated Poisson model is more appropriate; see [R] tpoisson. For an introduction to negative binomial regression, see Cameron and Trivedi (2005, 2022) and Long and Freese (2014). For an introduction to truncated negative binomial models, see Cameron and Trivedi (2013) and Long (1997, chap. 8).

tnbreg fits the mean-dispersion and the constant-dispersion parameterizations of truncated negative binomial models. These parameterizations extend those implemented in nbreg; see [R] nbreg.

## Example 1

We illustrate the truncated negative binomial model using the 1997 MedPar dataset (Hilbe 1999). The data are from 1,495 patients in Arizona who were assigned to a diagnostic-related group (DRG) of patients having a ventilator. Length of stay (los), the dependent variable, is a positive integer; it cannot have zero values. The data are truncated because there are no observations on individuals who stayed for zero days.

The objective of this example is to determine whether the length of stay was related to the binary variables: died, hmo, type1, type2, and type3.

The died variable was recorded as a 0 unless the patient died, in which case, it was recorded as a 1. The other variables also adopted this encoding. The hmo variable was set to 1 if the patient belonged to a health maintenance organization (HMO).

The type1-type3 variables indicated the type of admission used for the patient. The type1 variable indicated an emergency admit. The type2 variable indicated an urgent admit—that is, the first available bed. The type3 variable indicated an elective admission. Because type1-type3 were mutually exclusive, only two of the three could be used in the truncated negative binomial regression shown below.

```
. use https://www.stata-press.com/data/r18/medpar
(Arizona ventilator data)
```

. tnbreg los died hmo type2-type3, vce(cluster provnum) nolog

Truncated negative binomial regression Number of obs = 1,495 Truncation point = 0 Wald chi2(4) = 36.01 Dispersion: mean Prob > chi2 = 0.0000 Log pseudolikelihood = -4737.535 Pseudo R2 = 0.0139

(Std. err. adjusted for 54 clusters in provnum)

| los                                    | Coefficient                                            | Robust<br>std. err.                                    | z                                       | P> z                                      | [95% conf.                                           | interval]                                               |
|----------------------------------------|--------------------------------------------------------|--------------------------------------------------------|-----------------------------------------|-------------------------------------------|------------------------------------------------------|---------------------------------------------------------|
| died<br>hmo<br>type2<br>type3<br>_cons | 2521884<br>0754173<br>.2685095<br>.7668101<br>2.224028 | .061533<br>.0533132<br>.0666474<br>.2183505<br>.034727 | -4.10<br>-1.41<br>4.03<br>3.51<br>64.04 | 0.000<br>0.157<br>0.000<br>0.000<br>0.000 | 3727908<br>1799091<br>.137883<br>.338851<br>2.155964 | 1315859<br>.0290746<br>.3991359<br>1.194769<br>2.292091 |
| /lnalpha                               | 630108                                                 | .0764019                                               |                                         |                                           | 779853                                               | 480363                                                  |
| alpha                                  | .5325343                                               | .0406866                                               |                                         |                                           | . 4584734                                            | .6185588                                                |

Because observations within the same hospital (provnum) are likely to be correlated, we specified the vce(cluster provnum) option. The results show that whether the patient died in the hospital and the type of admission have significant effects on the patient's length of stay.

# Example 2

To illustrate truncated negative binomial regression with more complex data than the previous example, similar data were created from 100 hospitals. Each hospital had its own way of tracking patient data. In particular, hospitals only recorded data from patients with a minimum length of stay, denoted by the variable minstay.

4

Definitions for minimum length of stay varied among hospitals, typically, from 5 to 18 days. The objective of this example is the same as before: to determine whether the length of stay, recorded in los, was related to the binary variables: died, hmo, type1, type2, and type3.

The binary variables encode the same information as in example 1 above. The minstay variable was used to allow for varying truncation points.

- . use https://www.stata-press.com/data/r18/medproviders
- . tnbreg los died hmo type2-type3, ll(minstay) vce(cluster hospital) nolog

Truncated negative binomial regression Number of obs = 2,144Truncation points: minstay Wald chi2(4) = 15.22Dispersion: mean Prob > chi2 = 0.0043Log pseudolikelihood = -7864.0928Pseudo R2 = 0.0007

(Std. err. adjusted for 100 clusters in hospital)

| los                                    | Coefficient                                            | Robust<br>std. err.                                      | z                                       | P> z                                      | [95% conf.                           | interval]                                              |
|----------------------------------------|--------------------------------------------------------|----------------------------------------------------------|-----------------------------------------|-------------------------------------------|--------------------------------------|--------------------------------------------------------|
| died<br>hmo<br>type2<br>type3<br>_cons | .078104<br>0731132<br>.0294132<br>.0626348<br>3.014964 | .0303598<br>.0368897<br>.0390166<br>.0540123<br>.0290895 | 2.57<br>-1.98<br>0.75<br>1.16<br>103.64 | 0.010<br>0.047<br>0.451<br>0.246<br>0.000 | .018599814541580470580432273 2.95795 | .1376081<br>0008107<br>.1058845<br>.168497<br>3.071978 |
| /lnalpha                               | 996512                                                 | .0828691                                                 |                                         |                                           | -1.158932                            | 8340916                                                |
| alpha                                  | .3691649                                               | .0305923                                                 |                                         |                                           | .313821                              | .4342688                                               |

In this analysis, two variables have a statistically significant relationship with length of stay. On average, patients who died in the hospital had longer lengths of stay (p = 0.01). Because the coefficient for HMO is negative, that is,  $b_{\rm HMO} = -0.073$ , on average, patients who were insured by an HMO had shorter lengths of stay (p = 0.047). The type of admission was not statistically significant (p > 0.05).

4

#### 6

## Stored results

```
tnbreg stores the following in e():
```

```
Scalars
    e(N)
                              number of observations
    e(k)
                              number of parameters
                              number of auxiliary parameters
    e(k_aux)
    e(k_eq)
                              number of equations in e(b)
                              number of equations in overall model test
    e(k_eq_model)
    e(k_dv)
                              number of dependent variables
    e(df_m)
                              model degrees of freedom
    e(r2_p)
                              pseudo-R^2
    e(11)
                              log likelihood
    e(11_0)
                              log likelihood, constant-only model
    e(11_c)
                              log likelihood, comparison model
    e(alpha)
                              value of alpha
    e(delta)
                              value of delta
                              number of clusters
    e(N_clust)
    e(chi2)
                              \chi^2
                              \chi^2 for comparison test
    e(chi2_c)
    e(p)
                              p-value for model test
                              rank of e(V)
    e(rank)
                              rank of e(V) for constant-only model
    e(rank0)
    e(ic)
                              number of iterations
    e(rc)
                              return code
                              1 if converged, 0 otherwise
    e(converged)
    e(cmd)
                              tnbreg
                              command as typed
    e(cmdline)
    e(depvar)
                              name of dependent variable
    e(llopt)
                              contents of 11(), or 0 if not specified
    e(wtype)
                              weight type
    e(wexp)
                              weight expression
                              title in estimation output
    e(title)
    e(clustvar)
                              name of cluster variable
    e(offset)
                              linear offset variable
                              Wald or LR; type of model \chi^2 test
    e(chi2type)
                              Wald or LR; type of model \chi^2 test corresponding to e(chi2_c)
    e(chi2_ct)
    e(dispers)
                              mean or constant
    e(vce)
                              vcetype specified in vce()
    e(vcetype)
                              title used to label Std. err.
    e(opt)
                              type of optimization
    e(which)
                              max or min; whether optimizer is to perform maximization or minimization
    e(ml_method)
                              type of ml method
                              name of likelihood-evaluator program
    e(user)
    e(technique)
                              maximization technique
    e(properties)
                              b V
    e(predict)
                              program used to implement predict
    e(asbalanced)
                              factor variables fvset as asbalanced
    e(asobserved)
                              factor variables fyset as asobserved
Matrices
    e(b)
                              coefficient vector
    e(Cns)
                              constraints matrix
                              iteration log (up to 20 iterations)
    e(ilog)
    e(gradient)
                              gradient vector
    e(V)
                              variance-covariance matrix of the estimators
    e(V_modelbased)
                              model-based variance
Functions
    e(sample)
                              marks estimation sample
```

In addition to the above, the following is stored in r():

Matrices

r(table)

matrix containing the coefficients with their standard errors, test statistics, p-values, and confidence intervals

Note that results stored in r() are updated when the command is replayed and will be replaced when any r-class command is run after the estimation command.

## Methods and formulas

Methods and formulas are presented under the following headings:

Mean-dispersion model Constant-dispersion model

## Mean-dispersion model

A negative binomial distribution can be regarded as a gamma mixture of Poisson random variables. The number of times an event occurs,  $y_i$ , is distributed as  $Poisson(\nu_i \mu_i)$ . That is, its conditional likelihood is

$$f(y_j \mid \nu_j) = \frac{(\nu_j \mu_j)^{y_j} e^{-\nu_j \mu_j}}{\Gamma(y_j + 1)}$$

where  $\mu_j = \exp(\mathbf{x}_j \boldsymbol{\beta} + \text{offset}_j)$  and  $\nu_j$  is an unobserved parameter with a Gamma $(1/\alpha, \alpha)$  density:

$$g(\nu) = \frac{\nu^{(1-\alpha)/\alpha} e^{-\nu/\alpha}}{\alpha^{1/\alpha} \Gamma(1/\alpha)}$$

This gamma distribution has a mean of 1 and a variance of  $\alpha$ , where  $\alpha$  is our ancillary parameter.

The unconditional likelihood for the jth observation is therefore

$$f(y_j) = \int_0^\infty f(y_j \mid \nu) g(\nu) \, d\nu = \frac{\Gamma(m + y_j)}{\Gamma(y_j + 1)\Gamma(m)} \, p_j^m (1 - p_j)^{y_j}$$

where  $p_j = 1/(1 + \alpha \mu_j)$  and  $m = 1/\alpha$ . Solutions for  $\alpha$  are handled by searching for  $\ln \alpha$  because  $\alpha$ must be greater than zero. The conditional probability of observing  $y_i$  events given that  $y_i$  is greater than the truncation point  $\tau_i$  is

$$Pr(Y = y_j \mid y_j > \tau_j, \mathbf{x}_j) = \frac{f(y_j)}{Pr(Y > \tau_j \mid \mathbf{x}_j)}$$

The log likelihood (with weights  $w_i$  and offsets) is given by

$$\begin{split} m &= 1/\alpha \qquad p_j = 1/(1+\alpha\mu_j) \qquad \mu_j = \exp(\mathbf{x}_j\boldsymbol{\beta} + \mathrm{offset}_j) \\ \ln L &= \sum_{j=1}^n w_j \Bigg[ \ln\{\Gamma(m+y_j)\} - \ln\{\Gamma(y_j+1)\} \\ &\qquad - \ln\{\Gamma(m)\} + m \ln(p_j) + y_j \ln(1-p_j) - \ln\{\Pr(Y>\tau_j \mid p_j, m)\} \Bigg] \end{split}$$

## Constant-dispersion model

The constant-dispersion model assumes that  $y_i$  is conditionally distributed as Poisson $(\mu_i^*)$ , where  $\mu_i^* \sim \text{Gamma}(\mu_i/\delta, \delta)$  for some dispersion parameter  $\delta$  [by contrast, the mean-dispersion model assumes that  $\mu_j^* \sim \text{Gamma}(1/\alpha, \alpha \mu_j)$ ]. The log likelihood is given by

$$\begin{split} m_j &= \mu_j/\delta \qquad p = 1/(1+\delta) \\ \ln\! L &= \sum_{j=1}^n w_j \bigg[ \ln\{\Gamma(m_j+y_j)\} - \ln\{\Gamma(y_j+1)\} \\ &- \ln\{\Gamma(m_j)\} + m_j \ln(p) + y_j \ln(1-p) - \ln\{\Pr(Y>\tau_j \,|\, p,m_j)\} \bigg] \end{split}$$

with everything else defined as shown above in the calculations for the mean-dispersion model.

This command supports the Huber/White/sandwich estimator of the variance and its clustered version using vce(robust) and vce(cluster clustvar), respectively. See [P] \_robust, particularly Maximum likelihood estimators and Methods and formulas.

tnbreg also supports estimation with survey data. For details on VCEs with survey data, see [SVY] Variance estimation.

# Acknowledgment

We gratefully acknowledge the previous work by Joseph Hilbe (1944–2017) (1999), coauthor of the Stata Press book Generalized Linear Models and Extensions.

## References

Cameron, A. C., and P. K. Trivedi. 2005. Microeconometrics: Methods and Applications. New York: Cambridge University Press.

- 2013. Regression Analysis of Count Data. 2nd ed. New York: Cambridge University Press.
- —. 2022. Microeconometrics Using Stata. 2nd ed. College Station, TX: Stata Press.

Grogger, J. T., and R. T. Carson. 1991. Models for truncated counts. Journal of Applied Econometrics 6: 225-238. https://doi.org/10.1002/jae.3950060302.

Hardin, J. W., and J. M. Hilbe. 2015. Regression models for count data from truncated distributions. Stata Journal 15: 226–246.

Hilbe, J. M. 1999. sg102: Zero-truncated Poisson and negative binomial regression. Stata Technical Bulletin 47: 37-40. Reprinted in Stata Technical Bulletin Reprints, vol. 8, pp. 233-236. College Station, TX: Stata Press.

Long, J. S. 1997. Regression Models for Categorical and Limited Dependent Variables. Thousand Oaks, CA: Sage.

Long, J. S., and J. Freese. 2014. Regression Models for Categorical Dependent Variables Using Stata. 3rd ed. College Station, TX: Stata Press.

Simonoff, J. S. 2003. Analyzing Categorical Data. New York: Springer.

## Also see

- [R] **tnbreg postestimation** Postestimation tools for tnbreg
- [R] **nbreg** Negative binomial regression
- [R] poisson Poisson regression
- [R] **tpoisson** Truncated Poisson regression
- [R] **zinb** Zero-inflated negative binomial regression
- [R] **zip** Zero-inflated Poisson regression
- [BAYES] bayes: tnbreg Bayesian truncated negative binomial regression
- [SVY] svy estimation Estimation commands for survey data
- [XT] **xtnbreg** Fixed-effects, random-effects, & population-averaged negative binomial models
- [U] 20 Estimation and postestimation commands

Stata, Stata Press, and Mata are registered trademarks of StataCorp LLC. Stata and Stata Press are registered trademarks with the World Intellectual Property Organization of the United Nations. StataNow and NetCourseNow are trademarks of StataCorp LLC. Other brand and product names are registered trademarks or trademarks of their respective companies. Copyright © 1985-2023 StataCorp LLC, College Station, TX, USA. All rights reserved.

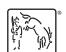

For suggested citations, see the FAQ on citing Stata documentation.